## **WEL-KIDS 指導計画の作成方法**

## **指導計画作成の流れ**

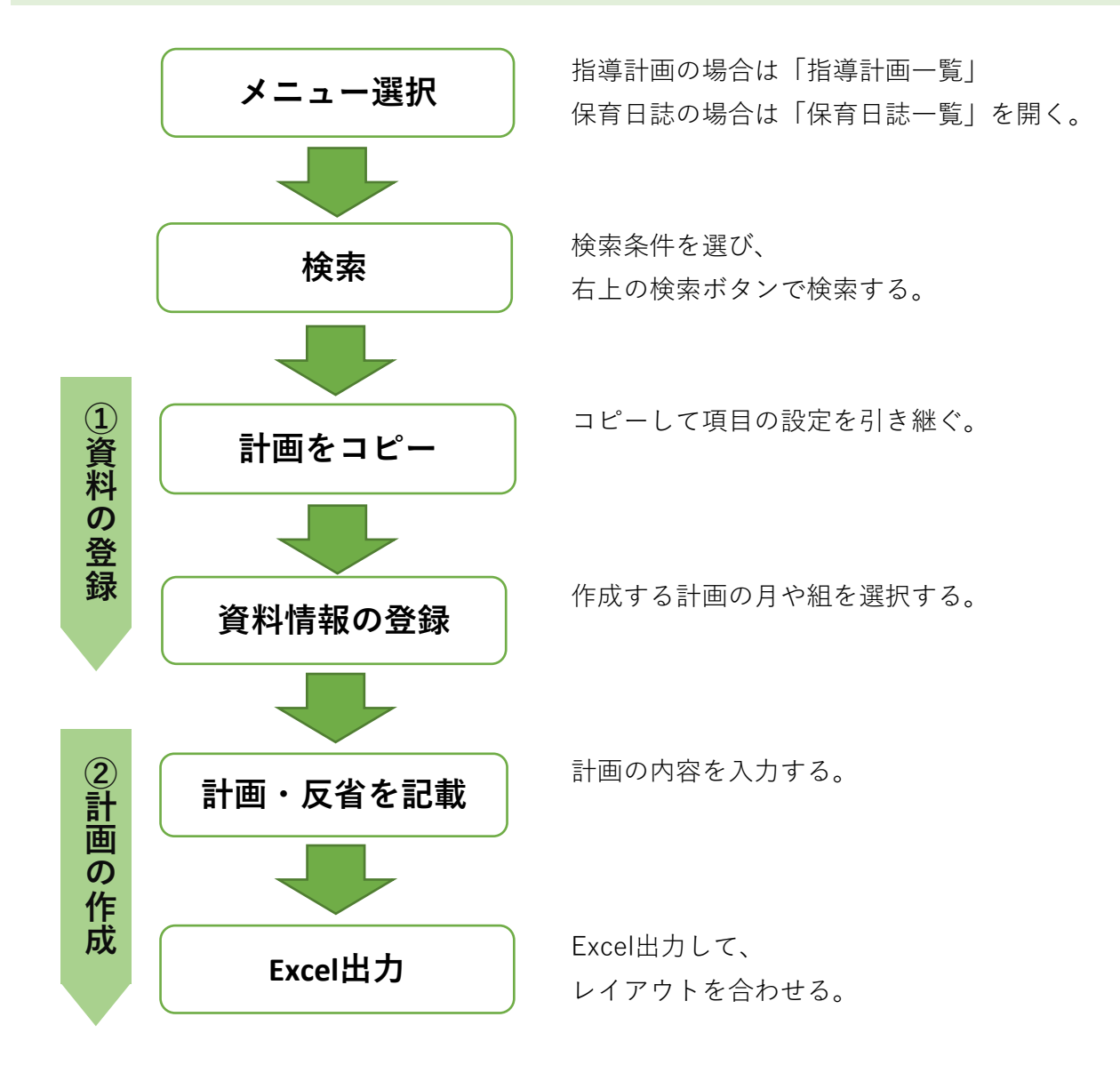